# **Supports de cours réseau du BTS SIO**

#### **Serveurs et services réseaux**

- [Stormshield](https://siocours.lycees.nouvelle-aquitaine.pro/doku.php/reseau/stormshield/accueil)
- [TECHNIQUES DE SECURISATION DES SERVEURS PHYSIQUES ET DE LEUR ENVIRONNEMENT](https://siocours.lycees.nouvelle-aquitaine.pro/doku.php/reseau/securisationserveur)
- [LA SOLUTION PFSENSE](https://siocours.lycees.nouvelle-aquitaine.pro/doku.php/reseau/solutionpfsense)
- [LA GESTION DES CONFIGURATIONS](https://siocours.lycees.nouvelle-aquitaine.pro/doku.php/reseau/gestionconfiguration)
- [LA GESTION DES INCIDENTS](https://siocours.lycees.nouvelle-aquitaine.pro/doku.php/reseau/gestionincident/accueil)
- [LA SUPERVISION](https://siocours.lycees.nouvelle-aquitaine.pro/doku.php/reseau/supervision)
- **[ACTIVE DIRECTORY](https://siocours.lycees.nouvelle-aquitaine.pro/doku.php/reseau/ad)**
- [Serveur Core Windows Server 2012R2](https://siocours.lycees.nouvelle-aquitaine.pro/doku.php/reseau/core)
- [WDS : Windows Deployment Services](https://siocours.lycees.nouvelle-aquitaine.pro/doku.php/reseau/wds/accueil)
- [GESTION DES PARTAGES ET DES AUTORISATIONS NTFS](https://siocours.lycees.nouvelle-aquitaine.pro/doku.php/reseau/gestionressources)
- [LES STAS \(Solutions Techniques d'Accès\)](https://siocours.lycees.nouvelle-aquitaine.pro/doku.php/reseau/sta)
- [VMWARE](https://siocours.lycees.nouvelle-aquitaine.pro/doku.php/reseau/vmware)
- [ASTERISK : IPBX OPEN SOURCE](https://siocours.lycees.nouvelle-aquitaine.pro/doku.php/reseau/asterisk)
- [DEBIAN](https://siocours.lycees.nouvelle-aquitaine.pro/doku.php/reseau/debian/accueil)
- [Service DHCP](https://siocours.lycees.nouvelle-aquitaine.pro/doku.php/reseau/dhcp/accueil)
- [Serveur Minecraft](https://siocours.lycees.nouvelle-aquitaine.pro/doku.php/reseau/minecraft/accueil)
- [Pfense](https://siocours.lycees.nouvelle-aquitaine.pro/doku.php/reseau/pfense/accueil)
- [Projet Vulture](https://siocours.lycees.nouvelle-aquitaine.pro/doku.php/reseau/vulture/accueil)
- [Projet FreeNAS](https://siocours.lycees.nouvelle-aquitaine.pro/doku.php/reseau/freenas/accueil)
- [Configuration initiale d'un serveur Debian 10](https://siocours.lycees.nouvelle-aquitaine.pro/doku.php/reseau/initconfdebian/accueil)
- [Le pare-feu UFW](https://siocours.lycees.nouvelle-aquitaine.pro/doku.php/reseau/ufw/accueil)
- [Packer](https://siocours.lycees.nouvelle-aquitaine.pro/doku.php/reseau/packer/accueil)
- [Docker](https://siocours.lycees.nouvelle-aquitaine.pro/doku.php/reseau/docker/accueil)

## **Certificat et identité numérique**

- [Créer un certificat autosigné avec openSSH](https://siocours.lycees.nouvelle-aquitaine.pro/doku.php/reseau/certificat/certificatautosigne)
- [Créer un certificat signé par une CA avec openSSH](https://siocours.lycees.nouvelle-aquitaine.pro/doku.php/reseau/certificat/certificatca)
- [OpenVPN et PKI](https://siocours.lycees.nouvelle-aquitaine.pro/doku.php/reseau/openvpn/accueil)

### **Windows**

- Powershell DSC
- [Bureau à distance de Windows Server](https://siocours.lycees.nouvelle-aquitaine.pro/doku.php/reseau/windows/windowstse)
- [Installer le rôle service de bureaux à distance](https://siocours.lycees.nouvelle-aquitaine.pro/doku.php/reseau/windowsrds)
- [GPO : définir un compte/groupe du domaine comme administrateur local des PC](https://siocours.lycees.nouvelle-aquitaine.pro/doku.php/reseau/windows/gpo/windowsadminlocal)

#### **Supervision des services**

[Shinken](https://siocours.lycees.nouvelle-aquitaine.pro/doku.php/reseau/supervision/shinken_00)

#### **Cloud**

- [Proxmox](https://siocours.lycees.nouvelle-aquitaine.pro/doku.php/reseau/cloud/proxmox/accueil)
- [Solution IBM Bluemix](https://siocours.lycees.nouvelle-aquitaine.pro/doku.php/reseau/cloud/bluemix/accueil)
- [Solution Azure de Microsoft](https://siocours.lycees.nouvelle-aquitaine.pro/doku.php/reseau/cloud/azure/accueil)
- [Docker](https://siocours.lycees.nouvelle-aquitaine.pro/doku.php/reseau/cloud/docker/accueil)

### **STA Windows**

- [Créer un média d'installation de Windows 8.1 \(USB ou ISO\)](https://siocours.lycees.nouvelle-aquitaine.pro/doku.php/reseau/sta/mediaw8.1)
- [Installation de Windows 8.1 Entreprise](https://siocours.lycees.nouvelle-aquitaine.pro/doku.php/reseau/sta/installw8.1)
- [Permettre à un OS Windows de répondre à un ping](https://siocours.lycees.nouvelle-aquitaine.pro/doku.php/systeme/windows/autoriserping)
- [Gérer des VLANs \(carte réseau Realtek\)](https://siocours.lycees.nouvelle-aquitaine.pro/doku.php/reseau/sta/vlanrealtek)
- [Sysprep](https://siocours.lycees.nouvelle-aquitaine.pro/doku.php/reseau/sta/sysprep)

#### **Information**

[Fiche savoirs Le codage de l'information](https://siocours.lycees.nouvelle-aquitaine.pro/doku.php/reseau/numerique/codageinformation)

### **Services**

#### **Service DHCP**

- [Configurer le service DHCP avec Linux Debian](https://siocours.lycees.nouvelle-aquitaine.pro/doku.php/reseau/dhcp/dhcpdebian)
- [Configurer le service DHCP avec Linux Debian](https://siocours.lycees.nouvelle-aquitaine.pro/doku.php/reseau/dhcp/dhcpdebian)

From: <https://siocours.lycees.nouvelle-aquitaine.pro/> - **Les cours du BTS SIO**

Permanent link: **<https://siocours.lycees.nouvelle-aquitaine.pro/doku.php/reseau/accueil?rev=1664483243>**

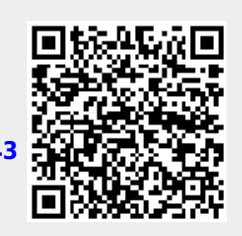

Last update: **2022/09/29 22:27**